## Connection

Connections screen is used to view the existing connections to database. It tells the report where to connect when getting its data source.

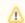

Only Security user can add/edit/delete connections.

## How to open the Connections screen:

- Open the Report Manager screen. Refer to Report Manager
  Click the Connections toolbar button.

| Report Manager        | Connections Field List Field Selection Close                                                                                                    |  |
|-----------------------|----------------------------------------------------------------------------------------------------|--|
| Connections           | × 🗆 🛪                                                                                                    |  |
| <i>"</i>              |                                                                                                    |  |
| Test Close            |                                                                                                    |  |
| Connection Name:      | i21                                                                                                    |  |
| Remote URL:           |                                                                                                    |  |
| Connection Type:      | SQL Server                                                                                                    |  |
| Get from Server:      |                                                                                                    |  |
| Server:               | SERVERNAME                                                                                                    |  |
| Authentication:       | SQL Authentication                                                                                                    |  |
| User Name:            | USERNAME                                                                                                    |  |
| Password:             | *****                                                                                                    |  |
| Database:             | DATABASE                                                                                                    |  |
| Use Current Server: [ | Use Current Database: 🔲                                                                                                    |  |
| 🛛 这 🏆 Ready           | Image      1      Image      Image      Im |  |

Only Security user have access to Data Source screen. ⚠

## How to open the Connections screen via Data Source screen:

1. Open the Report Manager screen. Refer to Report Manager

2. Select any report and click Data Source toolbar button. Data Source screen will open

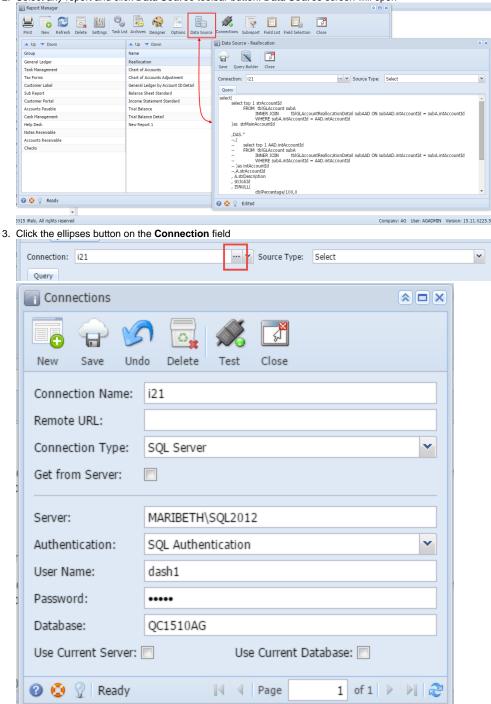